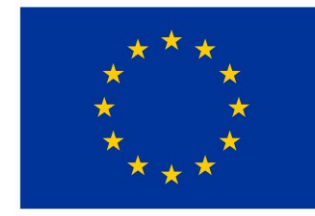

EVROPSKÁ UNIE Evropský fond pro regionální rozvoj Operační program Životní prostředí

## **Příloha č. 2 - ZÁKLADNÍ INFORMACE K ELEKTRONICKÉ AUKCI**

Zadavatel sděluje, že po hodnocení nabídek bude provedena elektronická aukce (dále "eAukce"). K realizaci eAukce bude využito eAukčního systému PROEBIZ. **Nabídky účastníků budou hodnoceny na základě nejnižší celkové nabídkové ceny.** 

K účasti v eAukci a k podání nové aukční hodnoty vyzváni ti účastníci výběrového řízení, kteří nebyli vyloučeni, a to zasláním Výzvy k účasti v elektronické aukci (dále jen Výzvy).

Výzva bude zaslána e-mailem na elektronickou adresu oprávněné osoby účastníka a bude obsahovat informace, které se týkají postupu při eAukci a podmínek k podávání nové aukční hodnoty a dále informace týkající se použitého elektronického nástroje. Postup v eAukci se bude odvíjet od stanoveného Harmonogramu, přičemž jeho časový průběh bude popsán ve Výzvě a jednotlivá kola eAukce budou charakterizovaná následujícím:

**Kontrolní kolo**: Kontrolní kolo je určeno administrátorovi zadavatele k nastavení výchozího stavu eAukce. Administrátor vloží do eAukční síně aukční hodnoty nevyloučených účastníků výběrového řízení tak, aby tyto odpovídaly jejich nabídkám. Účastníkům eAukce je umožněno do eAukční síně pouze nahlížet, nemohou však provádět žádné změny. Účastníkům se v Kontrolním kole zobrazují pouze jejich vlastní aukční hodnoty.

**Aukční kolo**: Aukční kolo je určeno ke změně aukční hodnoty ze strany účastníků a účastníkům budou zpřístupněny níže uvedené informace. Změnu aukční hodnoty je oprávněn provádět pouze účastník, administrátor do průběhu těchto změn již nemůže jakkoliv zasahovat. Elektronická aukce bude obsahovat jediné Aukční kolo. Délka Aukčního kola bude nastavena na pevně stanovený čas **20 minut** s možností jeho prodlužování dle následujících parametrů. Pokud v posledních **2 minutách**  stanovené doby dojde v eAukční síni ke změně libovolné aukční hodnoty, bude trvání eAukce prodlouženo o další **2 minuty** a to počínaje okamžikem provedené změny. Tímto způsobem bude trvání eAukce prodlužováno až do doby, kdy v posledních **2 minutách** běhu Aukčního kola nedojde ke změně libovolné aukční hodnoty. Zadavatel upozorňuje, že systém neumožní dorovnat nejnižší nabídku dle hodnocení (tj. nelze dorovnat nabídku účastníka na aktuálně 1. pořadí). Účastník bude o dosažení této skutečnosti informován.

Zadavatel dále upozorňuje, že v případě takové změny aukční hodnoty, která způsobí dorovnání celkové nabídky účastníka na jiném než prvním pořadí, bude za určující považován čas provedené změny aukční hodnoty. V takovémto případě bude platit, že později podaná nabídka, která by vzhledem ke své celkové nabídkové ceně měla být zařazena na shodné pořadí s již existující nabídkou, bude v systému zařazena na horší pořadí než nabídka podaná dříve.

V eAukci bude stanoven **minimální** rozdíl cenových podání aukčních hodnot **ve výši 0,1 %,** údaje k minimálnímu rozdílu se vztahují ke stávající hodnotě položky, kterou daný účastník požaduje změnit (tj. porovnává se s předchozí hodnotou této položky u daného účastníka).

V eAukci bude stanoven **maximální** rozdíl cenových podání **ve výši 50 %,** údaje k maximálnímu rozdílu se vztahují k nejnižší možné hodnotě položky, kterou daný účastník požaduje změnit (tj. porovnává se s aktuální nejnižší možnou hodnotou této položky u všech účastníků).

Účastníkům budou v Aukčním kole zobrazovány informace o **nejlepší aukční hodnotě** (tj. nejlepší celkové nabídkové ceně) **a aktuální pořadí** podle nejnižší celkové nabídkové ceny.

Pro účast v eAukci nepotřebuje účastník do svého počítače instalovat eAukční systém, přístup do eAukční síně je umožněn prostřednictvím internetového prohlížeče. V případě vzniku objektivních technických potíží na straně zadavatele, případně poskytovatele eAukčního systému, bude zadavatel eAukci zopakovat.

## **Technické nároky eAukčního systému PROEBIZ**

Následující údaje se týkají počítače, ze kterého se bude účastník vzdáleným přístupem přes veřejnou datovou síť Internet (dále jen "Internet") do eAukce přihlašovat.

Počítač účastníka musí mít funkční připojení k síti Internet a v době přihlášení musí být toto připojení k Internetu aktivní. Pro účast každého účastníka v eAukci je nutné mít v počítači nainstalovaný internetový prohlížeč. Program eAukčního systému

je optimalizován pro internetový prohlížeč Microsoft Internet Explorer verze 11.0 a vyšší, Mozilla Firefox verze 13.0 a vyšší a Google Chrome.

## Funkční nastavení internetového prohlížeče

Pro správné fungování eAukčního systému PROEBIZ je nutné mít v internetovém prohlížeči správně nastavenou funkci pro soubory cookies. Návod jak povolit cookies v internetovém prohlížeči naleznete na internetové adrese: [http://proebiz.com/podpora.](http://proebiz.com/podpora)

Počítač musí mít nainstalovanou aktuální verzi Java Software platnou v době konání eAukce, která je nutná pro korektní chod eAukčního systému. Aktuální verzi Java Software je možné ověřit, případně stáhnout z internetové adresy [http://java.com/.](http://java.com/) Tento software je k dispozici zdarma. Dále je nutné mít nainstalovaný Adobe Flash Player.